**Complete one form to describe the potential emissions from all emissions points at the facility. Unlike Form AQ402, the owner/operator should estimate hazardous air pollutant emissions as though the plant will operate 8,760 hours per year, unless it is absolutely impossible to operate the entire year.**

## **If the owner/operator requires additional space to provide the information requested below, he/she should complete as many copies of the answer sheet as needed.**

For *each* emissions point at the facility provide the following information. If the owner/operator indicated in a Device/Process form that a new device or process will be brought on-line during the pending permit term, then the owner/operator should include the associated emissions on this form. The owner/operator should identify the new emissions point(s) on this form and estimate the associated emissions.

- 1. Identify the emissions point.
- 2. Provide the maximum annual production rate for the emissions point. Specify the unit of measure (e.g., tons per year).
- 3. Identify the pollutant(s) listed in Table 1 of LRAPA 44-020 that are emitted by this emissions point. The owner/operator should list the pollutants under column 3 on the answer sheet—one pollutant per row. (If, for example, the emissions point in column 1 emitted three pollutants, then the emissions point overall would require three rows of the table.
- 4. Provide the annual emission factor. If emissions are calculated using a mass balance procedure, leave this column blank and attach all supporting documentation for the material balance calculation, including accounting for pollutants retained in the product, disposed of as waste, or captured and collected or destroyed by a pollution control device.
- 5. Identify the references for the emission factors identified in column 4 (e.g., AP-42, DEQ). Use MB for material balance procedures.
- 6. Calculate the total annual emissions, in *tons per year*. If emissions are estimated using a material balance procedure, just enter the total here.
- 7. For Standard ACDPs, LRAPA also requests information for any pollutant listed in OAR 340-246-0090(3) that is not listed in Table 1 of LRAPA 44-020. In addition, many facilities are required to submit Toxic Release Inventory (TRI) reports. If the facility is required to submit TRI reports, include the most recent report and provide a discussion of any discrepancies between the TRI report and the information provided in Form AQ403.

**If the owner/operator has identified more than one emissions point on this form for a given pollutant, then he/she should** *summarize* **the data** *by pollutant***, by adding a category of Plant Total in column 1, and completing columns 3 (enter the pollutant) and 6 (total emissions for the pollutant).** 

**RESET PRINT SAVE**

## **HAZARDOUS AIR POLLUTANT (HAP) FORM AQ403 EMISSIONS DETAIL SHEET ANSWER SHEET**

Facility Name: <u>Department of the Community of the Permit Number:</u> 

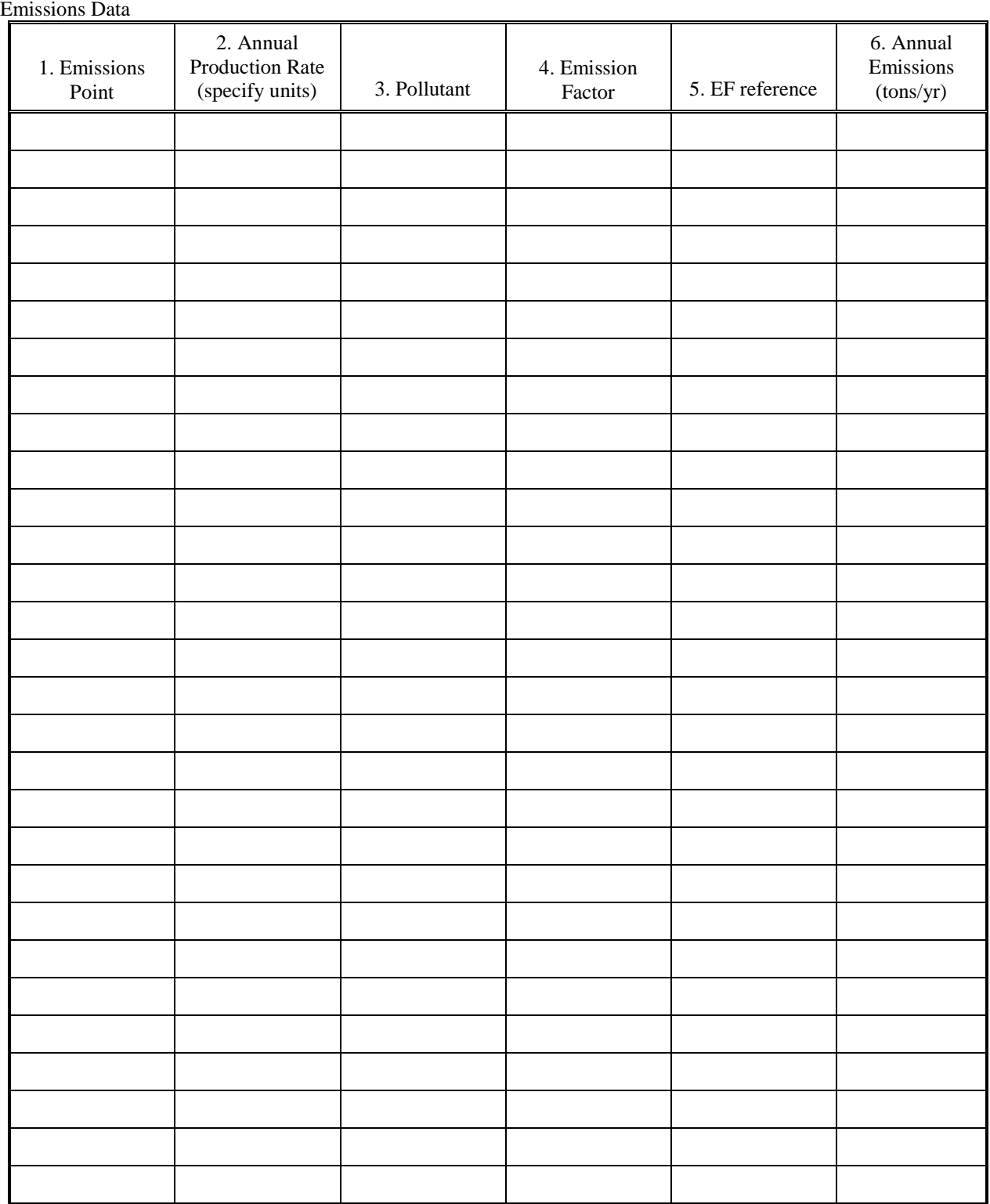

Applications for Standard ACDPs must also include the most recent Toxics Release Inventory report, if applicable (see instructions).